## Belichtungszeitrechner in N.I.N.A.

Für die Bestimmung der optimalen Belichtungszeit in N.I.N.A. muss momentan die Beta-Version des Programms verwendet und das Plugin , Exposure Calculator' heruntergeladen werden. Nach Eingabe der Datenblattwerte Full-Well Kapazität und Ausleserauschen der Kamera und der anschließenden Aufnahme eines Bias-Frames, wird mit einer Belichtungsaufnahme von z.B. 30 s eine "optimale" Belichtungszeit anhand des Himmelsleuchtens ermittelt, um hintergrundlimitiert zu sein.

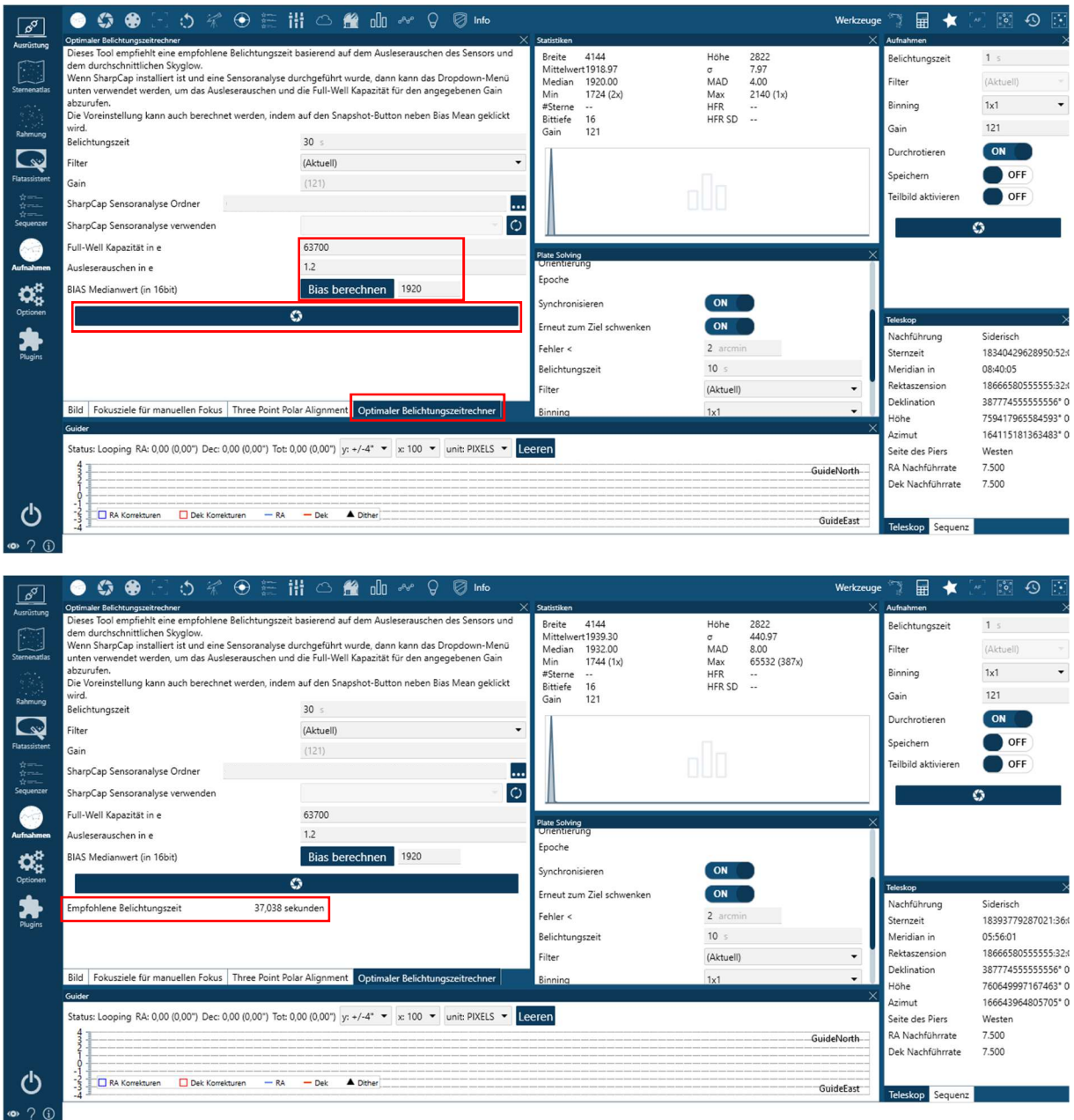

Liegt eine Sensoranalyse der Software , SharpCap' vor, kann auch diese anstelle des Bias-Frames verwendet werden.